# **AVR Delay Loop Generator Crack Free For PC [2022]**

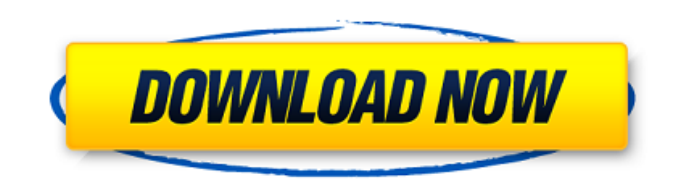

## **AVR Delay Loop Generator Crack+ Free**

This program is a small code generator for the ATMEL AVR controllers. With this program you can control the delay loops such as: - Loop counter; - Delay time; - Delay cycles; - Count up delay; - Count down delay; - Loop counting off; - Loop counting on; - Loop down count; - Loop up count; - Stop the loop; We provide two methods to enter the parameters into the program: - Enter the cycle rate in Hz in the key named "Rate"; - Enter the time in milliseconds in the key named "Delay time"; If you want to enter the cycles you can use the parameter named "Delay cycles". If the "Delay cycles" is not enter the program will generate the code to control the input pin (such as AY0) to pullup the external resistor. If you want to control the internal resistor you can use a pullup resistor. With this program you can control the delay loops such as: - Loop counter; - Delay time; - Delay cycles; - Count up delay; - Count down delay; - Loop counting off; - Loop counting on; - Loop down count; - Loop up count; - Stop the loop; We provide two methods to enter the parameters into the program: - Enter the cycle rate in Hz in the key named "Rate"; - Enter the time in milliseconds in the key named "Delay time"; If you want to enter the cycles you can use the parameter named "Delay cycles". If the "Delay cycles" is not enter the program will generate the code to control the input pin (such as AY0) to pullup the external resistor. If you want to control the internal resistor you can use a pullup resistor. With this program you can control the delay loops such as: - Loop counter; - Delay time; - Delay cycles; - Count up delay; - Count down delay; - Loop counting off; - Loop counting on; - Loop down count; - Loop up count; - Stop the loop; We provide two methods to enter the parameters into the program: - Enter the cycle rate in Hz in the key named "Rate"; - Enter the time in milliseconds in the key named "

#### **AVR Delay Loop Generator Download PC/Windows**

b7e8fdf5c8

# **AVR Delay Loop Generator Keygen Full Version [Win/Mac]**

This application will generate the loop for AVR controller. This application includes the basic functions to enter the parameters of delay loop. In addition to that, the features of AVR controller looping in 6 parameters i.e. input source cycle rate, input source time, loop ratio, number of run, output delay and clock source i.e. OC2. The program is installed with the set of tools of ATMEL which will allow the user to easily edit the source code of the loop and compile the code. This application can be used by the users to run the application on their AVR controller easily. This tool is used to: \* Generate the source code for user's choice \* Set the cycle, time and the cycle rate for looping \* Choose the input source i.e. OC2 \* Turn on and off the loop \* Generate the source code and compile it for user's choice \* Toggle the run state \* Set the number of run \* Set the delay for the loop \* Set the output delay \* Set the clock source \* Toggle the clock source \* Generate the source code and compile it for user's choice \* Toggle the clock Basic Features: \* Generate the loop which can run the OC2 the input cycle, time and the frequency for each run. \* Generate the delay loop for ATMEL AVR controllers \* Generate the loop with the source of clock input from OC2. \* Generate the loop with the cycle i.e. OC2 and the time input to the loop. \* Generate the loop with the input cycle i.e. OC2 and the time. \* Generate the loop with the time i.e. OC2 and the input cycle. \* Generate the loop with the input cycle rate i.e. OC2 \* Generate the loop which can toggle the clock input from OC2. \* Generate the loop with the output delay for the clock input from OC2. \* Generate the loop which can toggle the output delay for the clock input from OC2. \* Generate the loop with the number of run for the clock input from OC2. \* Generate the loop with the number of run for the clock input from OC2. \* Generate the loop with the ratio for the clock input from OC2. \* Generate the loop with the ratio for the clock

### **What's New In?**

AVR delay loop generator what is the use of delayloops in programming These macros are used to create delays inside the compiler, so that the compiler will insert code that performs the desired operations. is there any purpose of using delayloops What do delayloops do? These macros are used to create delays inside the compiler, so that the compiler will insert code that performs the desired operations. Example: if (condition) { //code } ... ... ... asm("nop"); //this line creates a delay so code is here after nop What is Delay Loop Used? Delay Loop is used in AVR microcontroller programming because it is a high-level feature to generate an individual timing code for each cycle. Since it enables you to write a series of commands to execute in a certain cycle you can easily design the overall code. using Delay Loop using delay loops are required by several reasons: increase the execution speed You may have requirement to add different delay for each bit or byte. You must also ensure that the produced code is "free" from any side effect on registers. We can achieve this by simply placing a nop operation before an instruction and after it. You can also achieve that by using a gcc compiler option. Use the following command to enable "no-async-fence": gcc -fno-asyncfences Here we are trying to schedule the asm to the most suitable location i.e. the next instruction. This will create a delay automatically. What can you use to Create Delay Loop? The delayloop can be used with several options. Delayloop to Autoincrement. #define delay loop #define delay loop end if ( condition is true ) { loop { //code } //code here is the new loop } //here Delayloop in Branch. #define IN\_WITH #define delay #define delay\_on\_exit if ( condition is true ) { //code } else { //code } //code here is the new loop How to Disable Delay Loop? You can disable the delayloop with the following. #define NOPdelay

## **System Requirements For AVR Delay Loop Generator:**

Minimum: Windows 10 500 MB available disk space (HDD or SSD) 2 GB RAM Recommended: 1 GB RAM 3 GB RAM About the Game: Steep is an action-oriented snowboarding game with deep-end powder and big lines. A mountainous setting, ten all-new tracks, and a wide

Related links:

<https://sjdistributions.com/wp-content/uploads/2022/07/AntiHax0r.pdf> <https://ppm24x7.com/archives/53057> <http://quitoscana.it/2022/07/04/memory-management-activex-crack-latest/> <http://pariswilton.com/?p=7738>

<https://www.apbara.be/index.php/advert/photo-story-unit-assessment-crack-with-keygen-3264bit/> [https://workplace.vidcloud.io/social/upload/files/2022/07/zARrULzMreHZaoX1YWZM\\_04\\_55c0d009870](https://workplace.vidcloud.io/social/upload/files/2022/07/zARrULzMreHZaoX1YWZM_04_55c0d009870044adc7ae927049b18dfc_file.pdf) [044adc7ae927049b18dfc\\_file.pdf](https://workplace.vidcloud.io/social/upload/files/2022/07/zARrULzMreHZaoX1YWZM_04_55c0d009870044adc7ae927049b18dfc_file.pdf) <https://dobreubytovanie.sk/odbc-driver-for-mongodb-crack-2022-new/> <https://cleverfashionmedia.com/advert/rat-rescue-center-crack-license-keygen-updated/> <https://www.origins-iks.org/wp-content/uploads/2022/07/pamcol.pdf> <https://www.golfmotion.co.nz/sites/default/files/webform/chanthom152.pdf> [https://wakelet.com/wake/GolanyNmLKU5eIq72U\\_4Z](https://wakelet.com/wake/GolanyNmLKU5eIq72U_4Z) <http://www.delphineberry.com/?p=14481> <http://launchimp.com/landscapepro-crack-win-mac/> [https://sehatmudaalami65.com/global-assembly-cache-compare-crack-download-pc-windows](https://sehatmudaalami65.com/global-assembly-cache-compare-crack-download-pc-windows-updated-2022/)[updated-2022/](https://sehatmudaalami65.com/global-assembly-cache-compare-crack-download-pc-windows-updated-2022/) [http://xn----7sbahcaua4bk0afb7c9e.xn--p1ai/aja-control-room-crack-free-download-3264bit](http://xn----7sbahcaua4bk0afb7c9e.xn--p1ai/aja-control-room-crack-free-download-3264bit-march-2022/)[march-2022/](http://xn----7sbahcaua4bk0afb7c9e.xn--p1ai/aja-control-room-crack-free-download-3264bit-march-2022/) [https://lombard-magnet.ru/2022/07/04/enso-web-search-anywhere-crack-full-product-key-for](https://lombard-magnet.ru/2022/07/04/enso-web-search-anywhere-crack-full-product-key-for-windows/)[windows/](https://lombard-magnet.ru/2022/07/04/enso-web-search-anywhere-crack-full-product-key-for-windows/) [https://moulderp.it/wp-content/uploads/2022/07/Onebeartoe\\_Timer\\_Crack\\_Free\\_Download.pdf](https://moulderp.it/wp-content/uploads/2022/07/Onebeartoe_Timer_Crack_Free_Download.pdf) <http://xcars.co/?p=384059>

<https://www.careerfirst.lk/sites/default/files/webform/cv/CompeGPS-LAND.pdf>